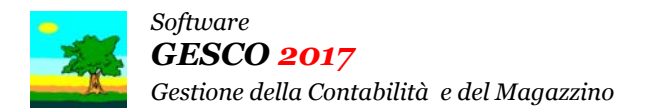

## Ultimo Aggiornamento: Versione 2017.2l del 19 Giugno 2018 **Pagina 1.2** Pagina 1.2

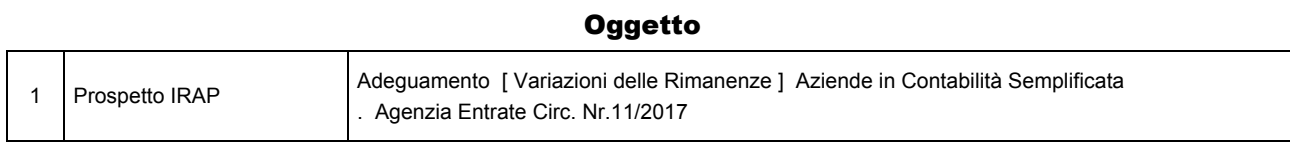

## Operazioni da eseguire sugli Archivi

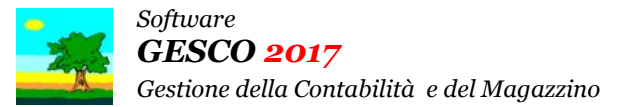

Ultimo Aggiornamento: Versione 2017.2l del 19 Giugno 2018 **Pagina 2.2** Pagina 2.2

## Note Operative per l'Aggiornamento

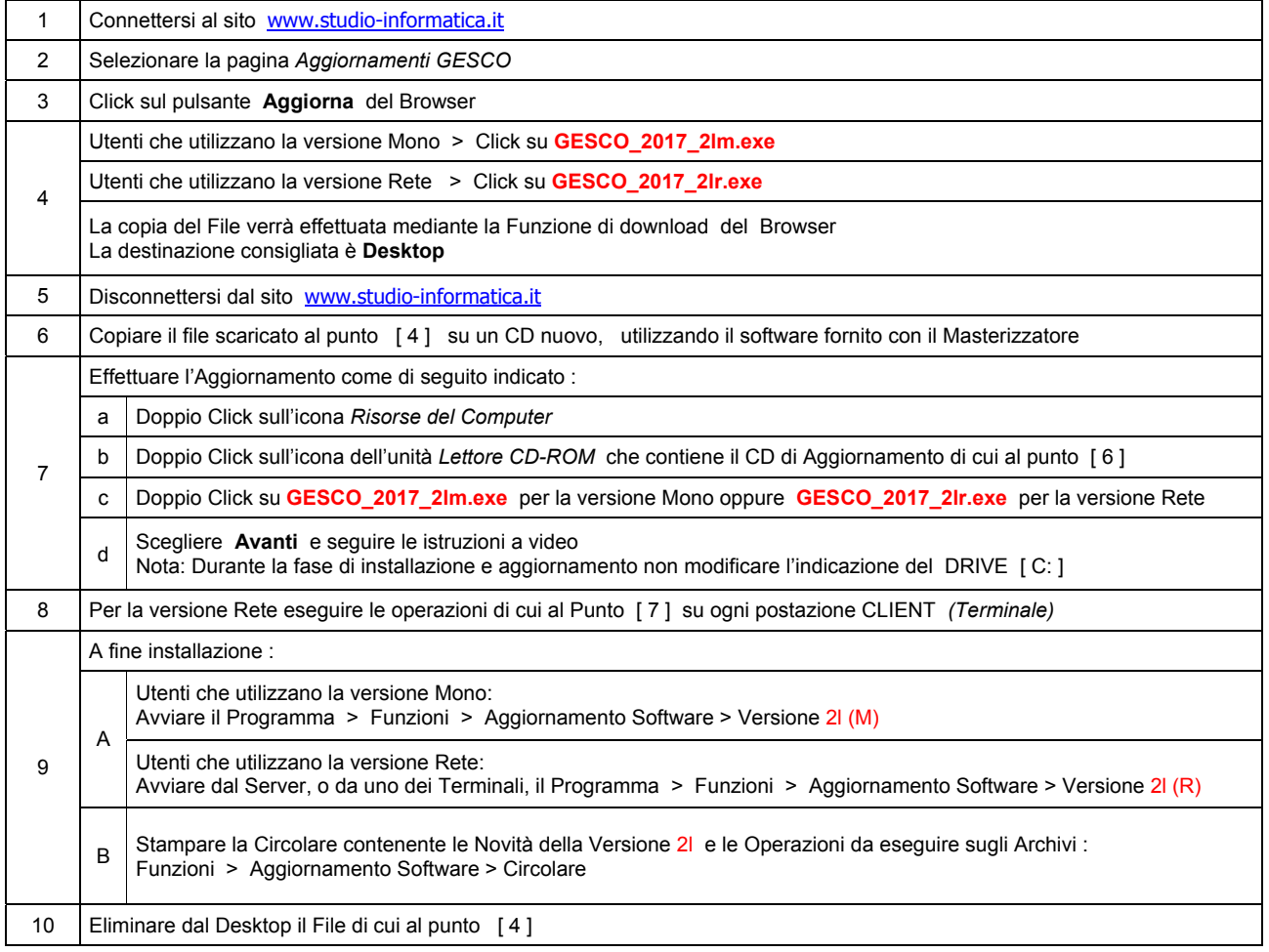

#### **Informativa art. 13 D.Lgs. 196/2003 ( Codice della Privacy )**

I vostri dati personali presenti nei nostri archivi sono stati acquisiti, direttamente o tramite terzi, al fine di consentire una corretta ed efficace gestione dei rapporti commerciali. Il trattamento dei dati personali potrà avvenire sia in forma scritta che elettronica da personale incaricato. Il conferimento dei dati è necessario. Il rifiuto a fornirli, in tutto o in parte, comporta l'impossibilità di svolgere correttamente tutti gli adempimenti legali, contrattuali e fiscali connessi ai rapporti commerciali. I dati non saranno oggetto di comunicazione o diffusione a terzi, se non per i necessari adempimenti contrattuali o per obblighi di legge. Vi ricordiamo infine che vi sono riconosciuti i diritti di cui all'art. 7 del D.Lgs. 196/2003.

Titolare del trattamento è: *Studio Informatica Sas ~ Via XXIV Maggio Nr.161/S ~ 98100 / MESSINA*.

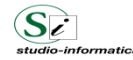

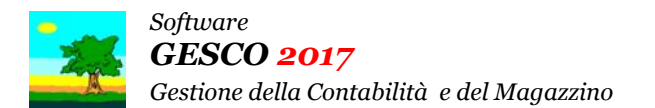

Aggiornamento precedente: Versione 2017.2k del 5 Aprile 2018 **Pagina 1.1** Pagina 1.1

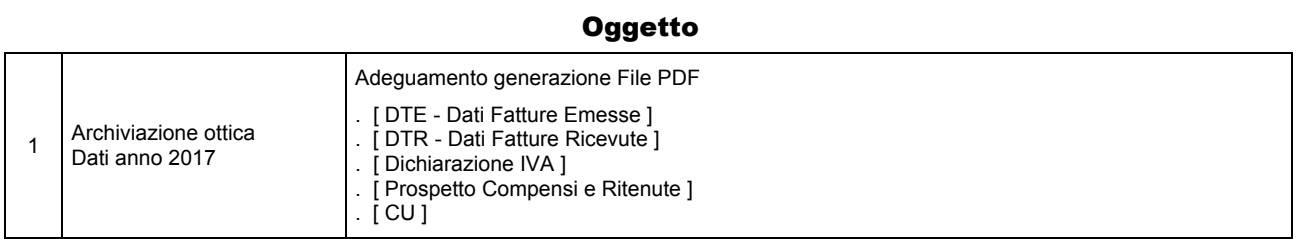

### Operazioni da eseguire sugli Archivi

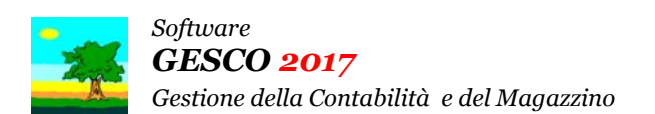

Aggiornamento precedente: Versione 2017.2j del 21 Marzo 2018 **Pagina 1.1** Pagina 1.1

### **Oggetto**

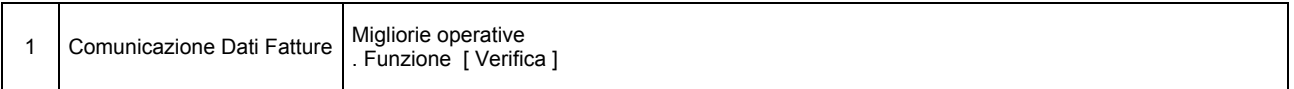

### Operazioni da eseguire sugli Archivi

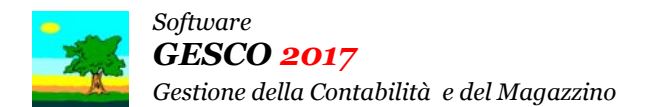

Aggiornamento precedente: Versione 2017.2i del 16 Marzo 2018 **Pagina 1.1** Pagina 1.1

#### **Oggetto** 1 Bilancio Cod.Civ. Art. 2424/2425 Adeguamento Nuova Tassonomia XBRL . Versione 2017-07-06 > www.xbrlitalia.it 2 Guida in Linea Aggiornamento ai seguenti Argomenti:<br>Altre Sintesi operative > Il Bilancio di Esercizio delle Società di Capitali

### Operazioni da eseguire sugli Archivi

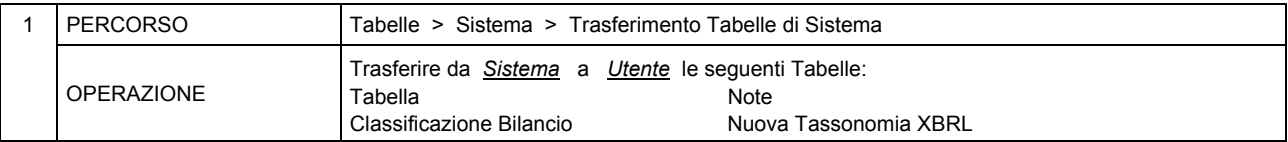

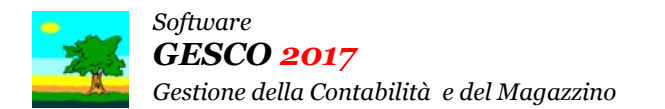

Aggiornamento precedente: Versione 2017.2h del 13 Marzo 2018 **Pagina 1.1** Pagina 1.1

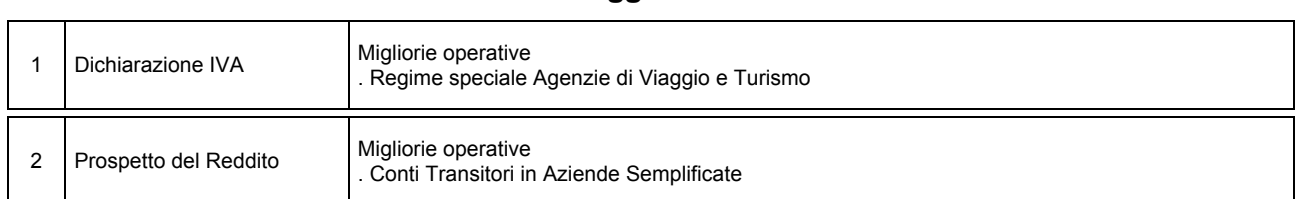

### Operazioni da eseguire sugli Archivi

Nessuna

### **Oggetto**

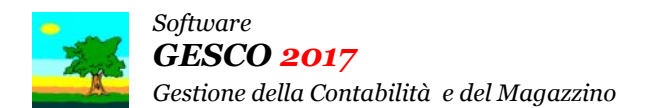

Aggiornamento precedente: Versione 2017.2g del 19 Febbraio 2018 **Pagina 1.1** Pagina 1.1

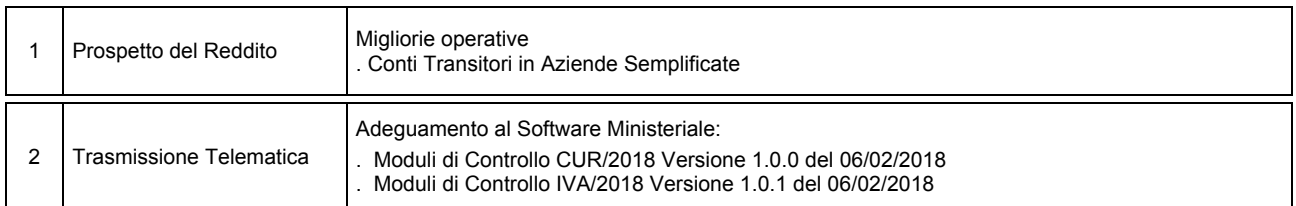

**Oggetto** 

# Operazioni da eseguire sugli Archivi

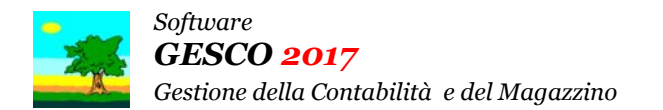

Aggiornamento precedente: Versione 2017.2f del 6 Febbraio 2018 **Pagina 1.3** Pagina 1.3

## **Oggetto**

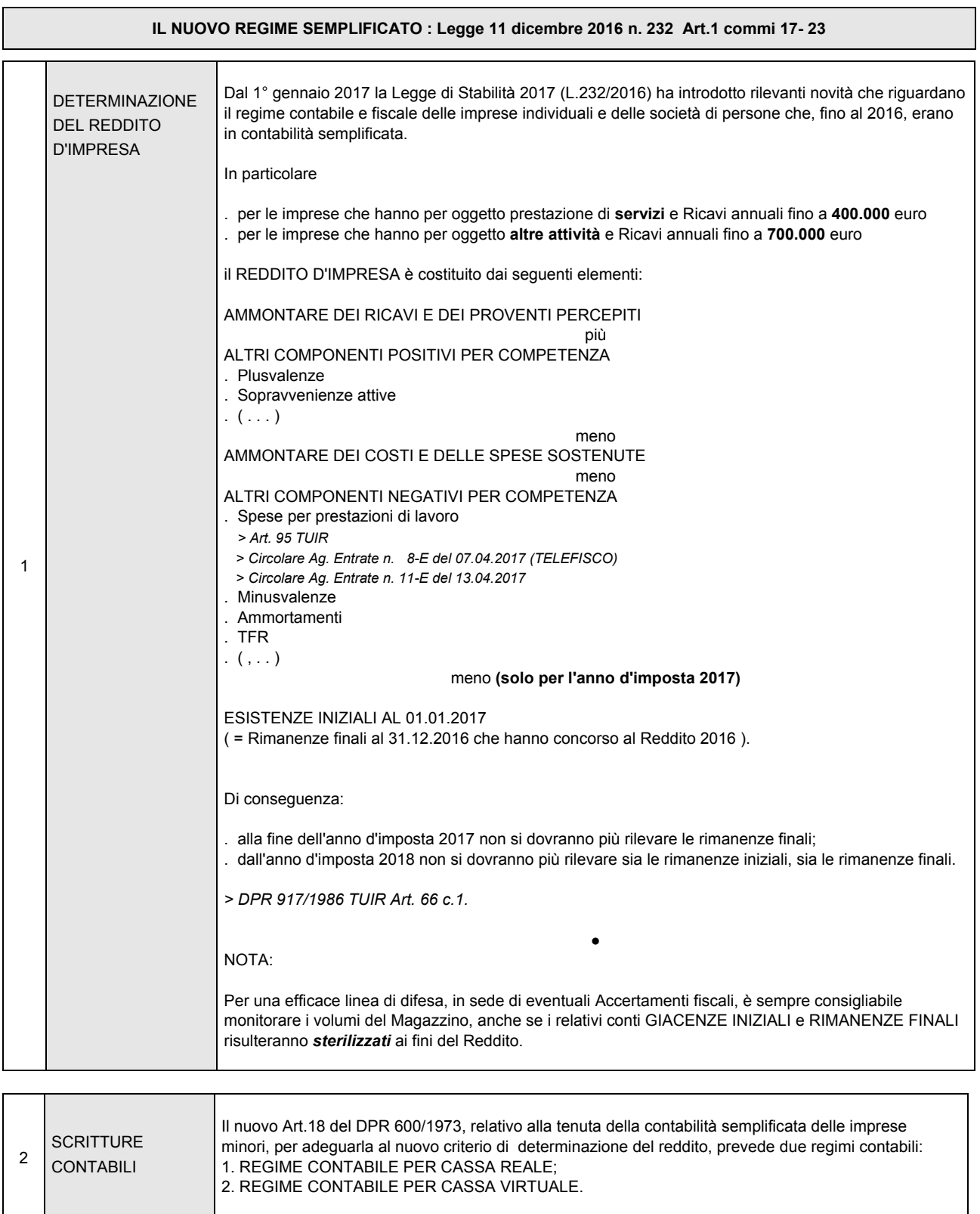

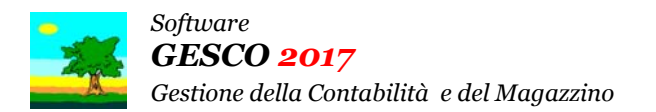

## Aggiornamento precedente: Versione 2017.2f del 6 Febbraio 2018 **Pagina 2.3** Pagina 2.3

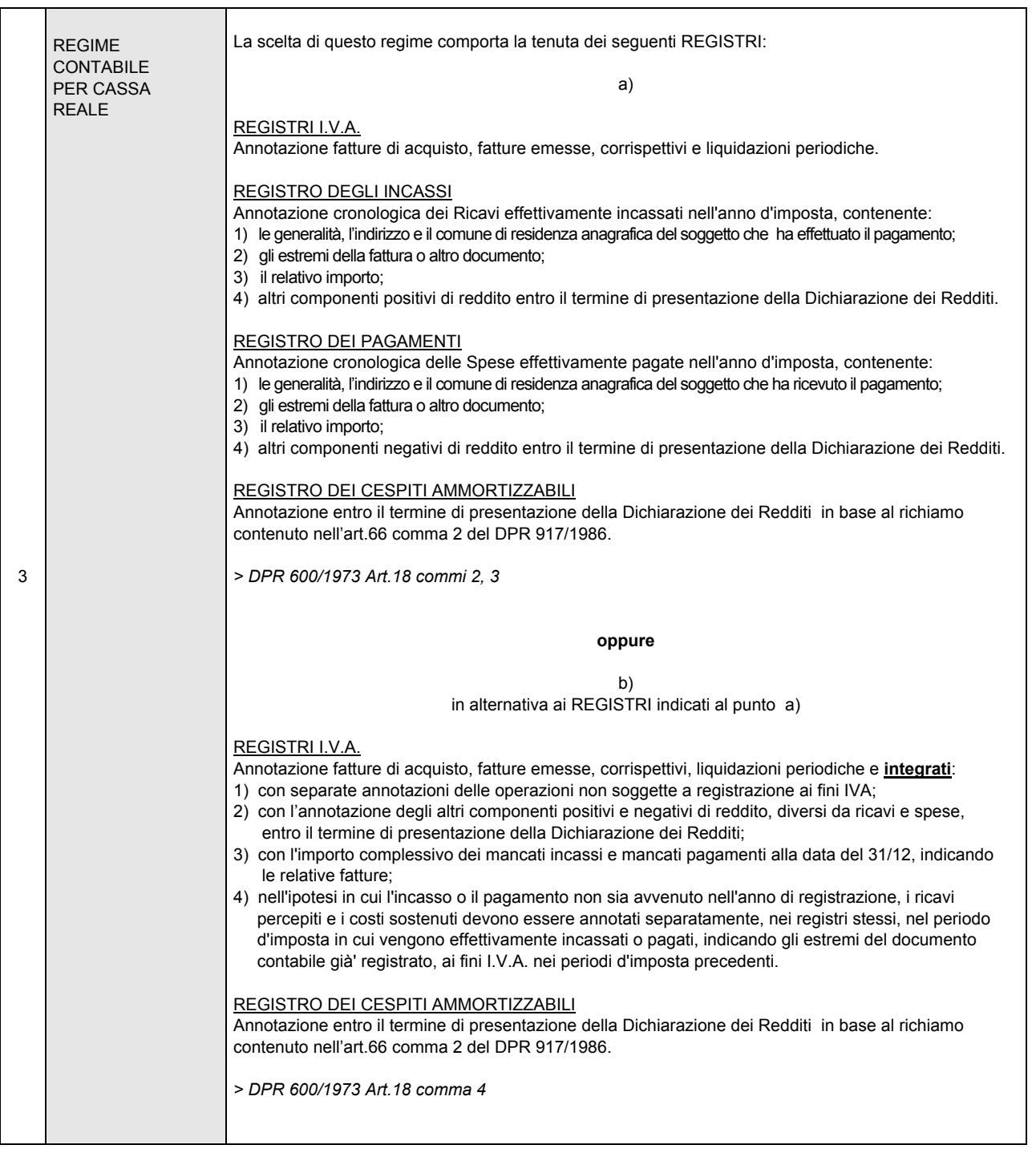

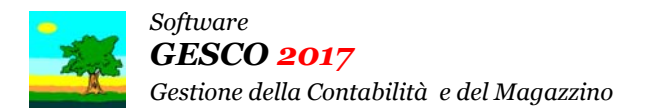

## Aggiornamento precedente: Versione 2017.2f del 6 Febbraio 2018 **Pagina 3.3** Pagina 3.3

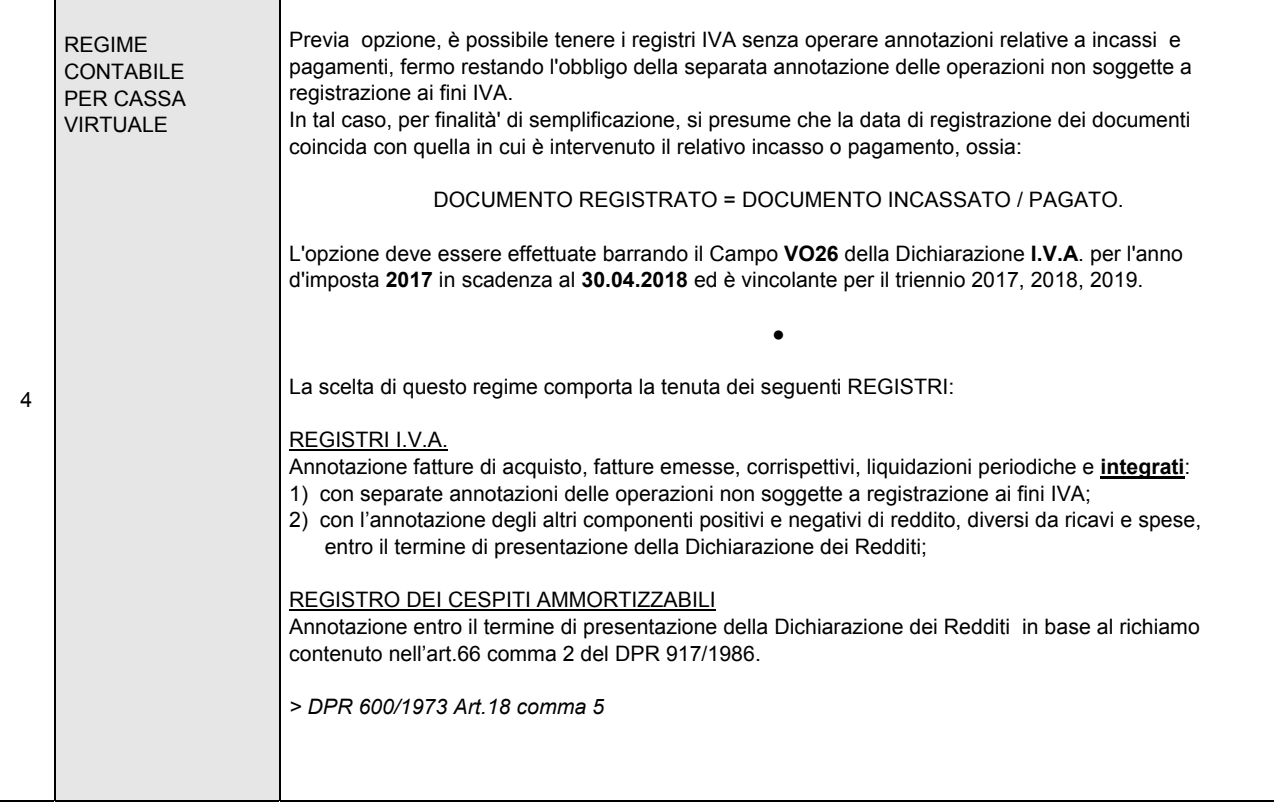

### Operazioni da eseguire sugli Archivi

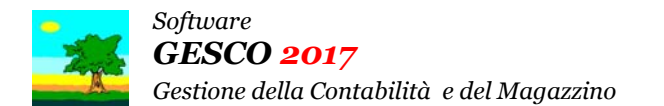

Aggiornamento precedente: Versione 2017.2e del 31 Gennaio 2018 **Pagina 1.1** Pagina 1.1

### **Oggetto**

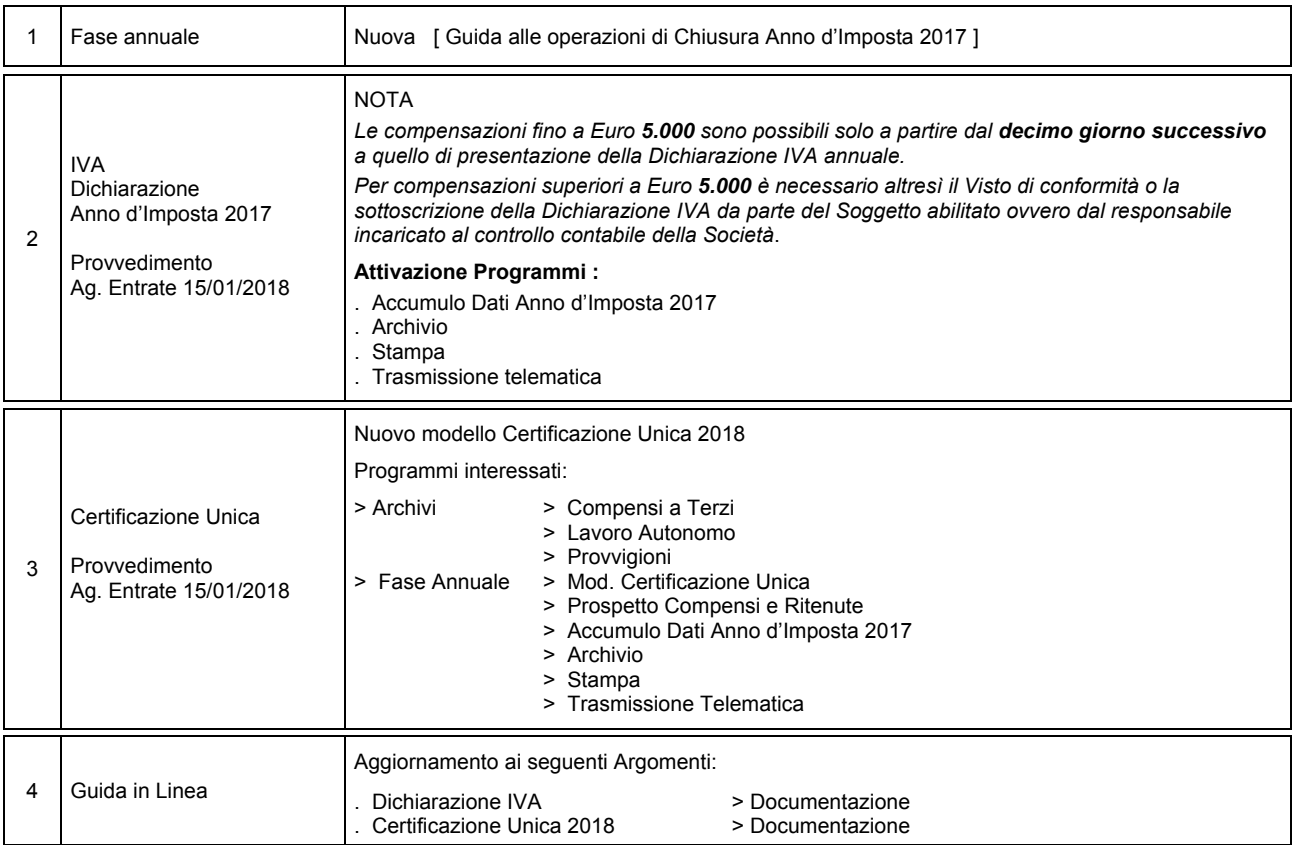

## Operazioni da eseguire sugli Archivi

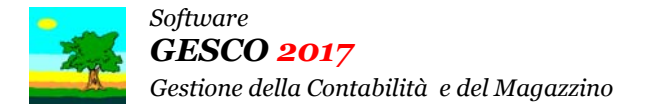

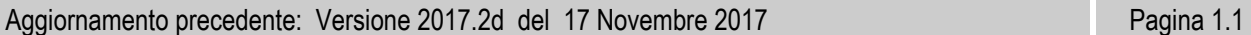

## **Oggetto**

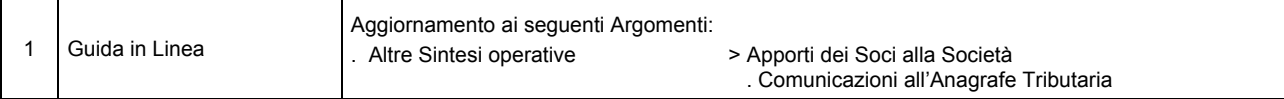

### Operazioni da eseguire sugli Archivi

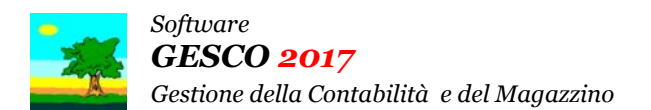

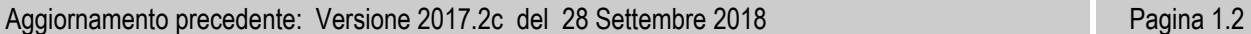

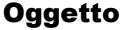

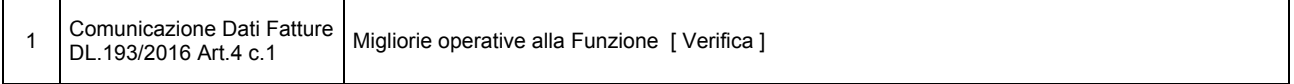

### Operazioni da eseguire sugli Archivi

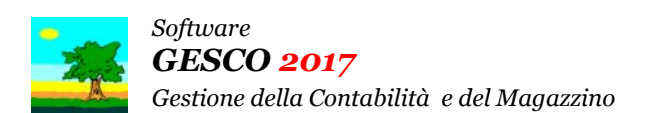

Aggiornamento precedente: Versione 2017.2b del 22 Settembre 2017

### **Oggetto**

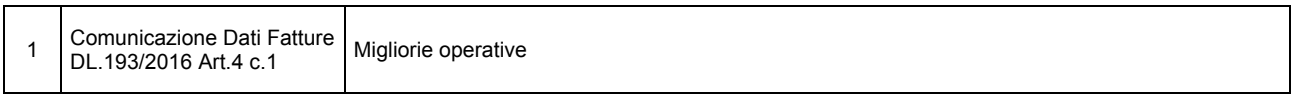

### Operazioni da eseguire sugli Archivi

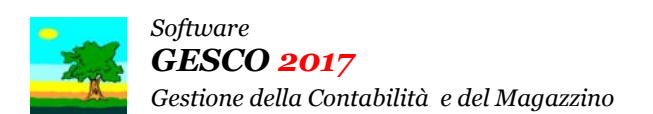

Aggiornamento precedente: Versione 2017.2a del 21 Settembre 2017

### **Oggetto**

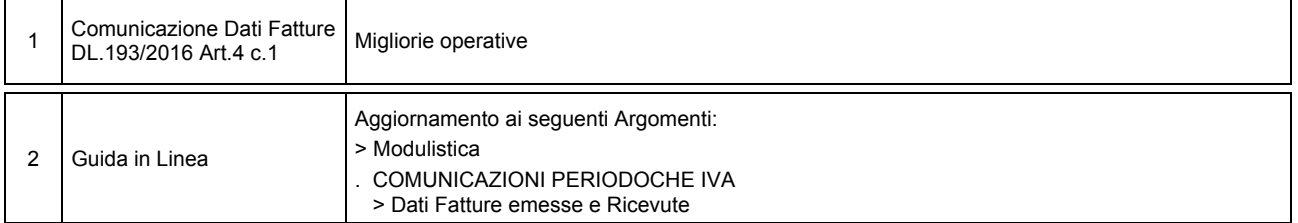

### Operazioni da eseguire sugli Archivi